# **Årsredovisning**

## **för**

# **Stiftelsen Svensk Fårforskning**

802001-1204

Räkenskapsåret

2021

Styrelsen för Stiftelsen Svensk Fårforskning får härmed avge årsredovisning för räkenskapsåret 2021.

Årsredovisningen är upprättad i svenska kronor, SEK. Om inte annat särskilt anges, redovisas alla belopp i hela kronor (kr). Uppgifter inom parentes avser föregående år.

## **Förvaltningsberättelse**

### **Verksamheten**

#### *Allmänt om verksamheten*

Stiftelsen ändamål är att stödja vetenskaplig forskning inom fåruppfödning, särskilt inriktat på främjande av produkternas kvalitet och produktionens lönsamhet.

Stiftelsen förvaltas av en styrelse med säte i Uppsala. Styrelsen skall bestå av SF:s styrelse jämte fyra personer, som företräder forskningen inom avel, utfodring, veterinärmedicinskt och ekonomiskt område.

Under året har forskarrådet bestått av följande ledamöter: Lotta Rydhmer, Elisabet Nadeau, Ylva Persson och Carl Helander .

Ledamöter i SSF:s styrelse från SF:s styrelse: Gudrun Haglund Eriksson, Elof Nilsson, Jonas Karlsson, Anna Törnfelt, Ulf Ekholm, Thomas Eriksson och Marie-Louise Andersson-Blank.

#### **Främjandet av ändamål:**

SSF Styrelsen har utlyst projektmedel inom rubriken "Hållbarhet, hälsa och ekonomi i svensk lammproduktion". Detta gjordes sommaren 2021 och två ansökningar lämnades in, men ingen beviljades. En ansökan beviljades inte av ekonomiska skäl. Den andra ansökan bedömdes inte tillföra fårnäringen något nytt och dessutom skulle projektet genomföras utomlands. Ansökan avslogs med dessa argument.

Styrelsen har vidare under år 2021 fortsatt arbetet med att följa upp de projekt som beviljades medel vid utlysningen 2019. Ändamål för de beviljade projekten var att uppnå en "hållbar fårnäring och lammproduktion".

Forskningsprojekten som pågått och redovisats under år 2021 är;

Strategier och lönsamhet vid flasklammsuppfödning, ansvarig Annelie Carlsson.

Narvskador och andra faktorer som påverkar kvaliteten på nappaskinn, ansvarig Anna Maria Johansson. Livdjur och parasitsmitta i svenska fårbesättningar, ansvariga Ingrid Eriksson och Katarina Gustafsson. Projektet slutredovisades hösten 2020 och betalades ut 2021.

Stiftelsen har sitt säte i Uppsala.

Stiftelsens resultat och ställning i övrigt framgår av efterföljande resultat- och balansräkning med noter.

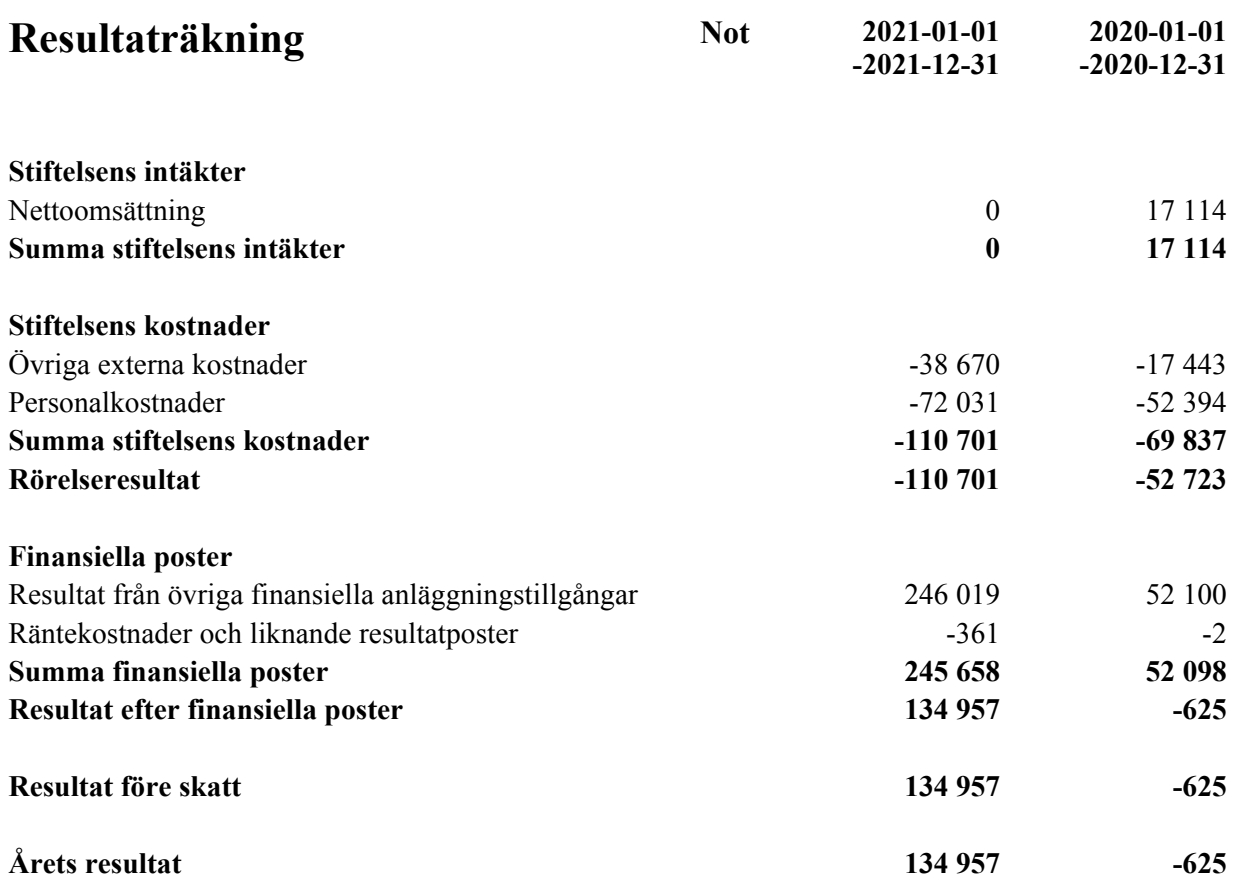

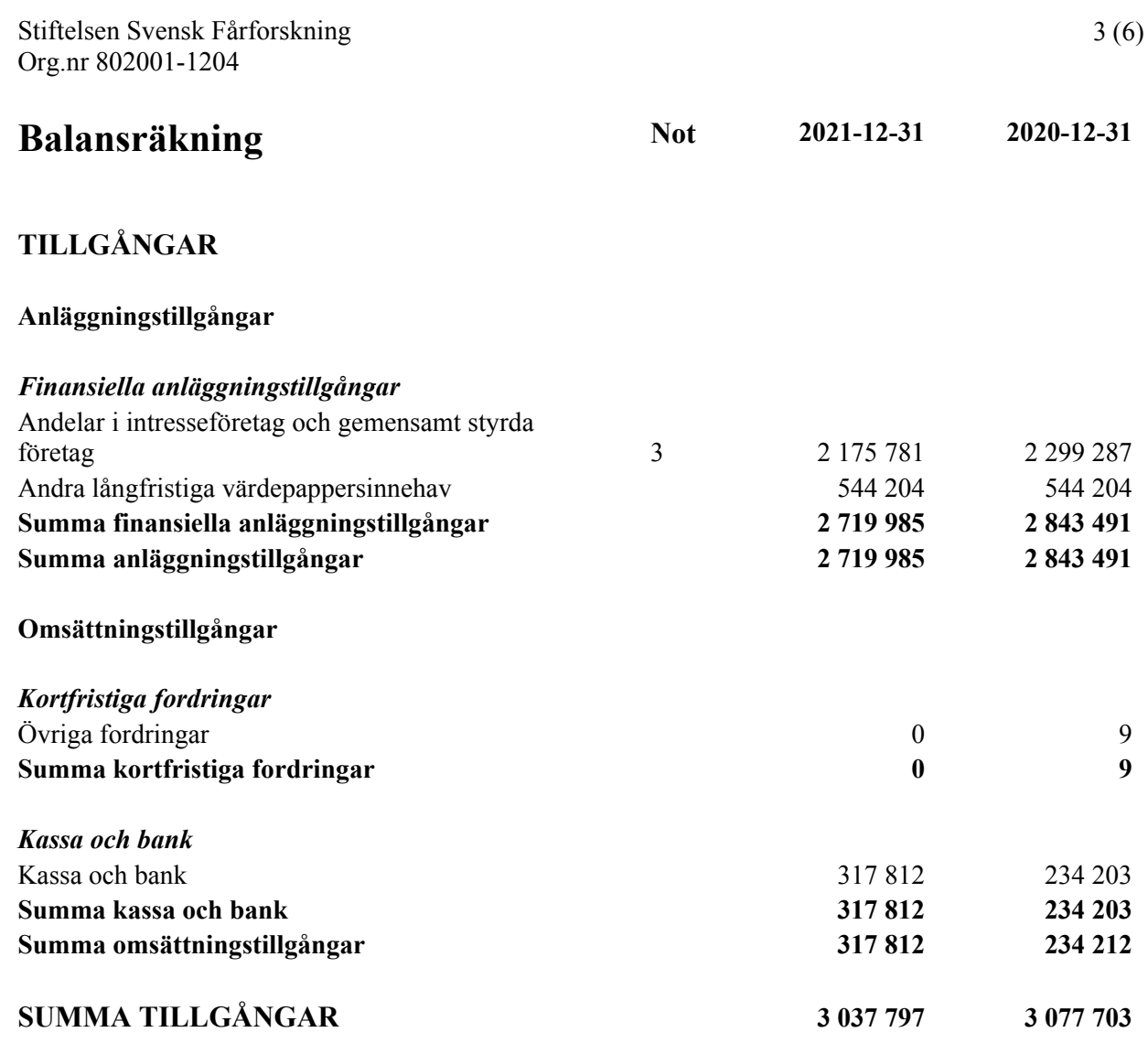

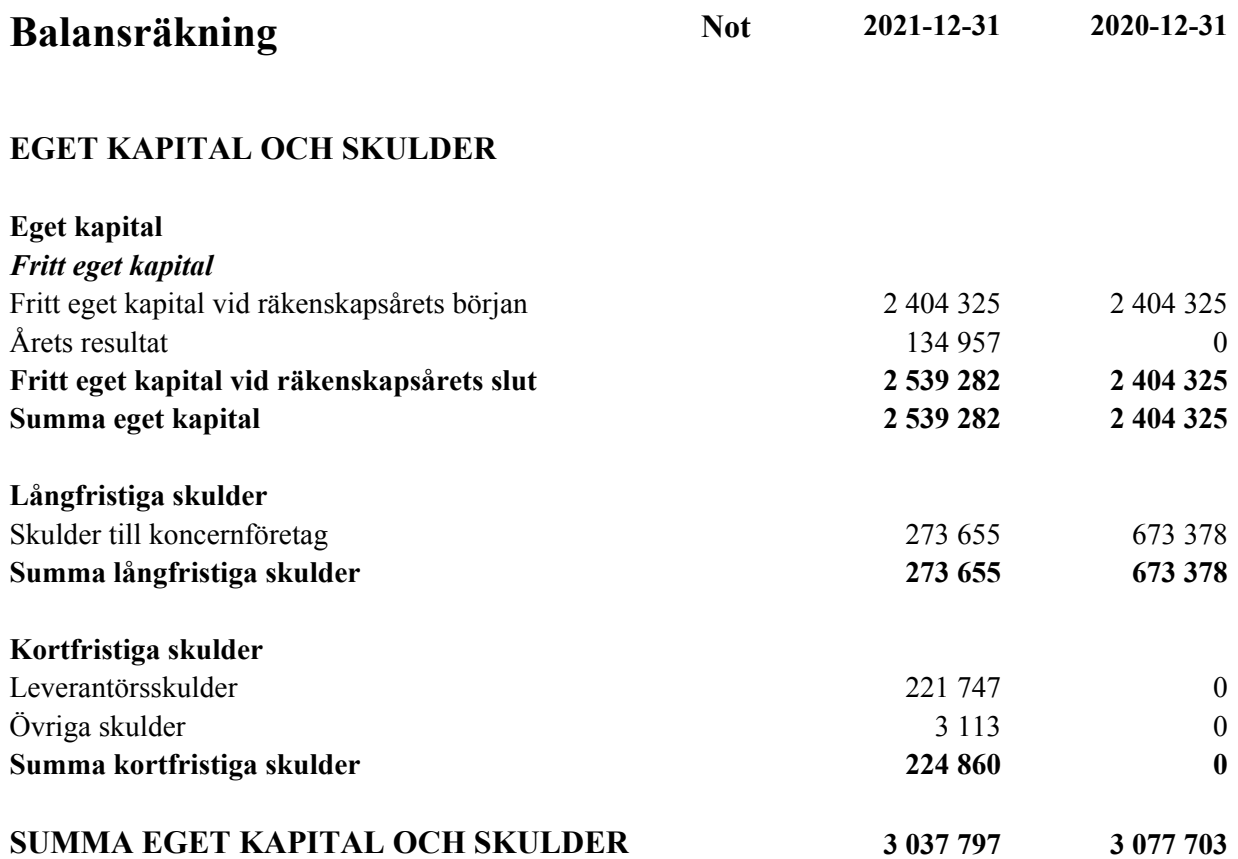

## **Noter**

### **Not 1 Redovisnings- och värderingsprinciper**

#### **Allmänna upplysningar**

Årsredovisningen är upprättad i enlighet med årsredovisningslagen och Bokföringsnämndens allmänna råd (BFNAR 2016:10) om årsredovisning i mindre företag.

### **Anläggningstillgångar**

Tillämpade avskrivningstider:

## **Not 2 Ändamålsbestämda medel**

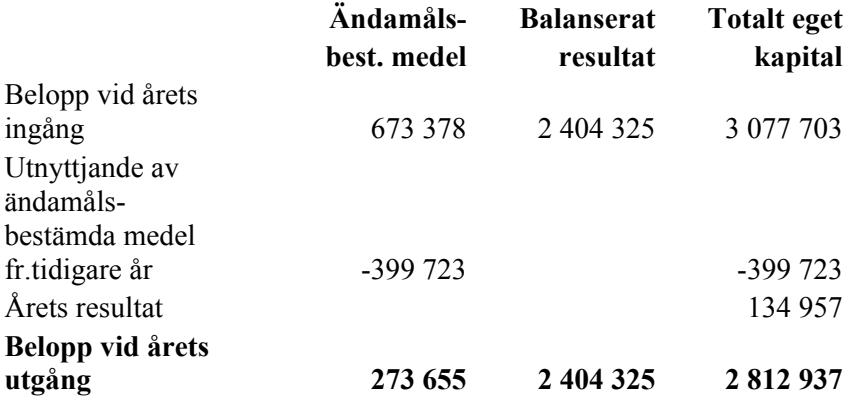

### **Not 3 Andra långfristiga värdepappersinnehav**

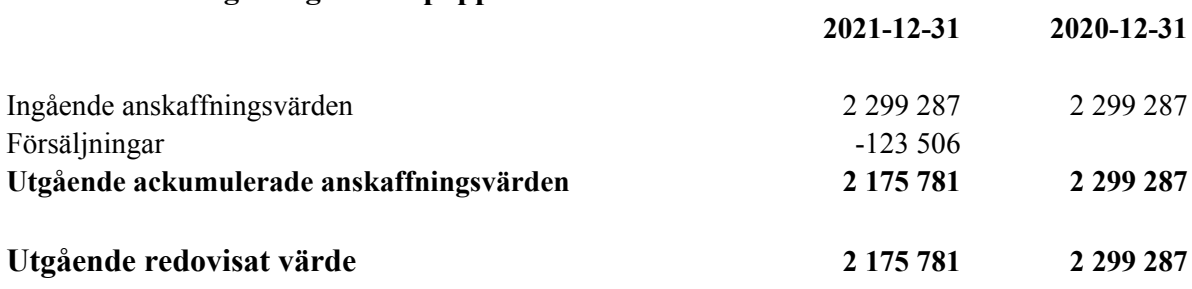

#### Uppsala

## Gudrun Haglund-Eriksson Elof Nilsson

Ordförande Ledamot från SF:s styrelse

Jonas Karlsson Anna Törnfelt Ledamot från SF:s styrelse Ledamot från SF:s styrelse

Ulf Ekholm Thomas Eriksson Ledamot från SF:s styrelse Ledamot från SF:s styrelse

Marie-Louise Blanksvärd - Andersson Lotta Rydhmer Ledamot från SF:s styrelse Ledamot Forskarrådet

Elisabet Nadeau Ylva Persson

Ledamot Forskarrådet Ledamot Forskarrådet

Carl Helander Ledamot Forskarrådet

Min revisionsberättelse har lämnats

Tommy Nilsson Revisor

## Verifikat

Transaktion 09222115557468217844

## Dokument

01 Årsredovisning Huvuddokument 7 sidor Startades 2022-04-29 09:50:34 CEST (+0200) av Blikk e-Signatur (Be) Färdigställt 2022-05-02 08:44:41 CEST (+0200)

## Initierare

Blikk e-Signatur (Be)

Blikk Sverige AB Org. nr 559093-8345 no-reply@blikk.se

## Signerande parter

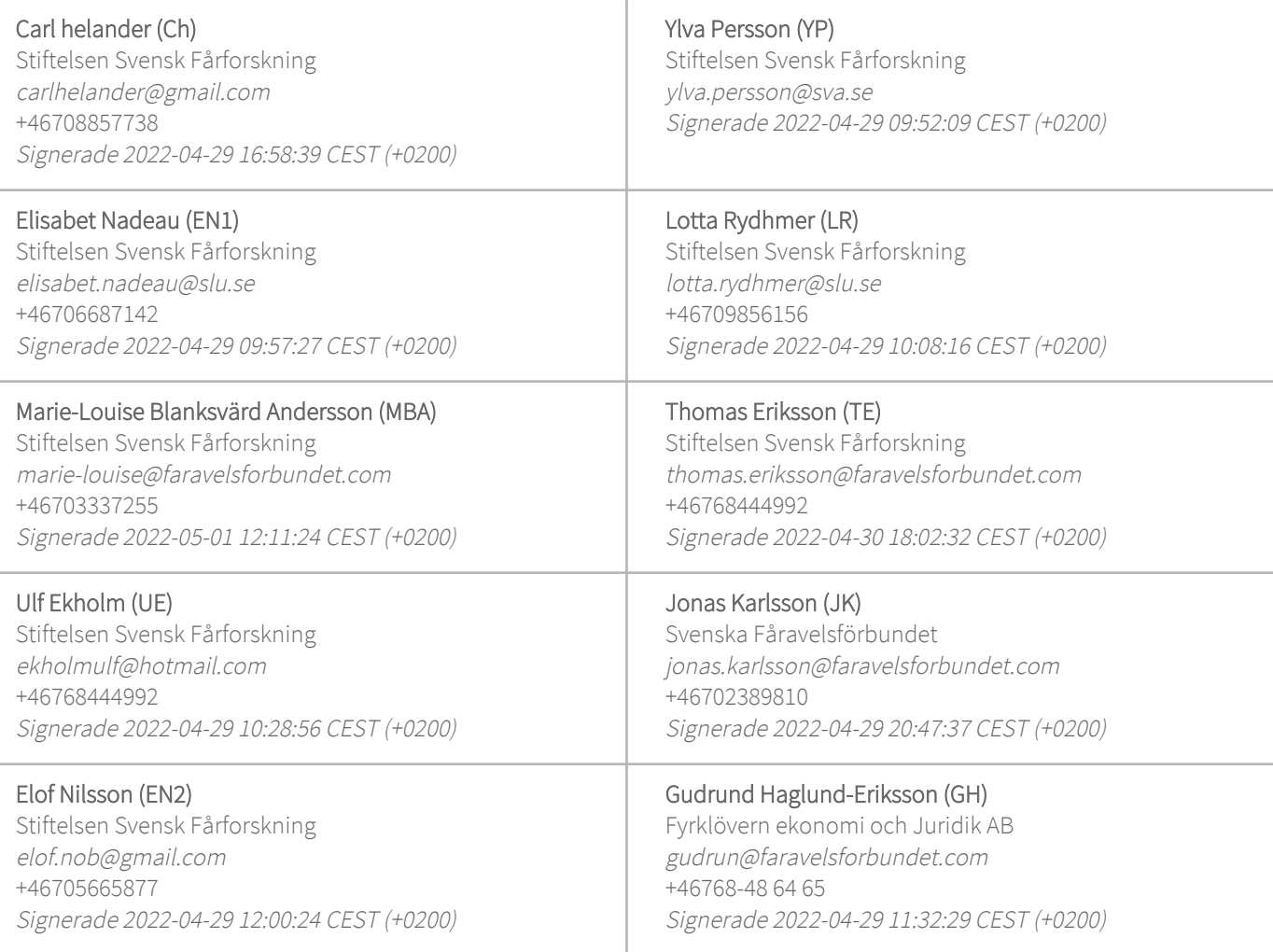

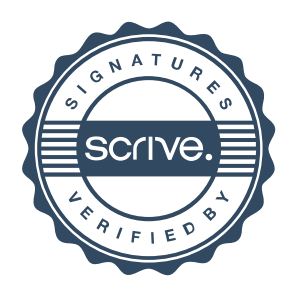

## Verifikat

Transaktion 09222115557468217844

Anna Törnfelt (AT)

Fyrklövern ekonomi och Juridik AB anna.tornfelt@faravelsforbundet.com Signerade 2022-04-29 10:15:53 CEST (+0200)

#### Tommy Nilsson (TN)

Stiftelsen Svensk Fårforskning tnekonomidata@telia.com Signerade 2022-05-02 08:44:41 CEST (+0200)

Detta verifikat är utfärdat av Scrive. Information i kursiv stil är säkert verifierad av Scrive. Se de dolda bilagorna för mer information/bevis om detta dokument. Använd en PDF-läsare som t ex Adobe Reader som kan visa dolda bilagor för att se bilagorna. Observera att om dokumentet skrivs ut kan inte integriteten i papperskopian bevisas enligt nedan och att en vanlig papperutskrift saknar innehållet i de dolda bilagorna. Den digitala signaturen (elektroniska förseglingen) säkerställer att integriteten av detta dokument, inklusive de dolda bilagorna, kan bevisas matematiskt och oberoende av Scrive. För er bekvämlighet tillhandahåller Scrive även en tjänst för att kontrollera dokumentets integritet automatiskt på: https://scrive.com/verify

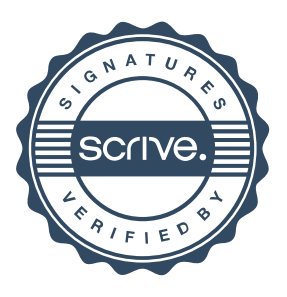